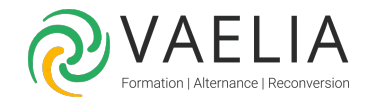

# Formation MS Project - Construire et suivre un projet

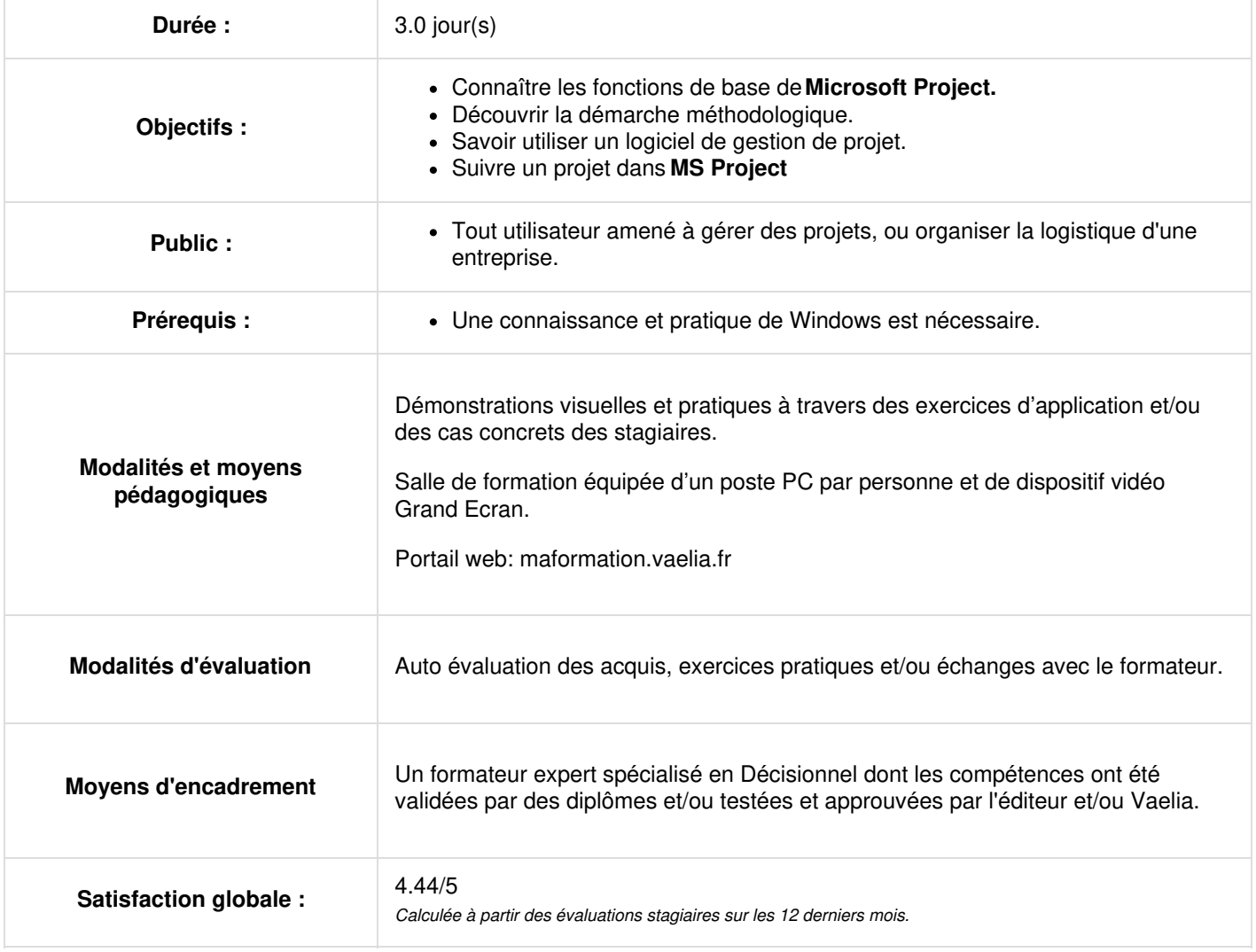

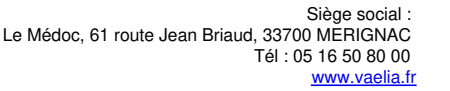

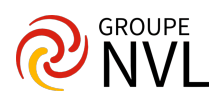

## **Jour 1**

## **Microsoft Project : Présentation**

- Présentation générale
- Ecran et Vues
- Création des tâches et des liens
- Planifications manuelle et automatique \*
- Types de tâches

### **Saisie du Projet**

- Saisie des tâches, Hiérarchisation, Mise en place de Jalons, Mise en place des liens
- Les divers types de liens
- Notion de Retard et d'Avance
- Barre de chronologie \*
- Les Contraintes et les Échéances
- Les Filtres
- Les tables de saisies
- Gérer rapidement l'affichage du Diagramme de Gantt

#### **Les Calendriers**

- Affectation d'un calendrier au Projet dans Microsoft Project
- Modification du calendrier
- Affection du calendrier au Diagramme
- Affectation d'un calendrier à une Tâche
- Gérer l'échelle de temps du diagramme Impression et personnalisation des calendriers

# **Jour 2**

### **Gestion du Projet**

- Durée Totale du Projet
- Pilotage du projet
- Construction de l'organigramme des tâches
- Chemin Critique
- Impression du réseau du projet

### **Formatage des Barres**

- Modifier le Format des barres
- Utilisation de champs libres
- Notion de Marge Totale, Marge Libre, Marge Négative

### **Gestion des ressources**

- Saisie des ressources du projet, Calendriers des ressources, Affectation des ressources, Les choix : durée, capacité ; travail en cas de modification d'affectation
- Planificateur d'équipe \*\* Gérer finement l'affectation du Travail aux ressources
- Gérer la Sur Utilisation des Ressources
- Affectation des coûts

# **Jour 3**

### **Suivi d'un Projet dans Microsoft Project**

- Enregistrement de la Planification Initiale
- Saisie de l'avancement du projet
- Les tables de saisie de l'avancement
- Pourcentage achevé / Travail Réalisé

#### **Les Rapports**

- Utilisation de rapports préexistants
- Création de rapports

### **Les mappages d'exportation**

- Utilisation des mappages préexistants
- Création de mappage

**VAELIA** - SAS au capital de 100 000 € RCS Bordeaux 339 606 980 - Code Naf : 8559A Déclaration d'activité enregistrée sous le n°72330097433 auprès de la Préfète de la région Nouvelle Aquitaine

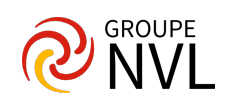

\* Versions 2010 Standard et Professional - \*\* Version 2010 Professional

Pour aller plus loin : Formation MS Project - [Personnalisation](https://www.vaelia.fr/formations-courtes/programme-formation/PRO-PERF/project-gestion-multi-projets) et gestion multi-projets

**VAELIA** - SAS au capital de 100 000 €<br>RCS Bordeaux 339 606 980 - Code Naf : 8559A<br>Déclaration d'activité enregistrée sous le n°72330097433<br>auprès de la Préfète de la région Nouvelle Aquitaine

Siège [social](https://www.vaelia.fr/) :<br>Le Médoc, 61 route Jean Briaud, 33700 MERIGNAC<br>Tél : 05 16 50 80 00<br><u>www.vaelia.fr</u>

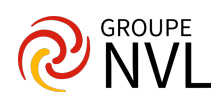